## **Office of the Comptroller and Auditor General of India 9 Deen Dayal Uppadhyay Marg New Delhi – 110 124**

**Email:** [mehtas@cag.gov.in](mailto:mehtas@cag.gov.in)

**Tel: 011 23232581 FAX: 011 23238705**

## **CORRIGENDUM – 1**

*This notification is in continuation of the Notice Inviting Tender published by the Office of the CAG of India on 22 June 2018 for the following works:*

### **Outsourcing the Departmental Examinations (Tender Reference No. 15-Exam/Bid/2018-CAG & Tender ID: 2018\_CAG\_351722\_1)**

The Pre Bid Meeting will be held on 28 June 2018 at 2 pm and Bid Submission will start on 29 June 2018 at 2 pm. All other dates and times will be as per the Tender Details displayed on the CPP Portal.

Accordingly, Clause 10 of the Tender (Critical Dates), including the Tender Notice, be read as ….

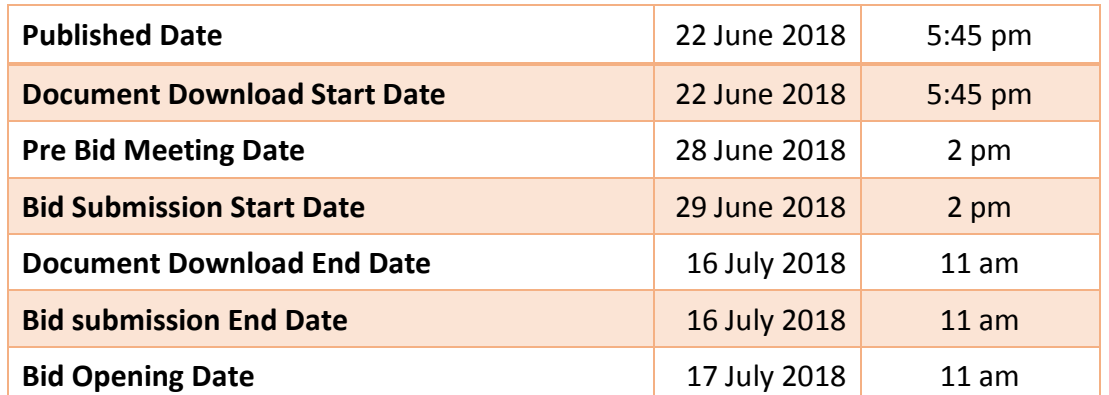

All other tender conditions remain unchanged. Further details and tender documents are available at the CPP Portal of the Government of India <https://eprocure.gov.in/eprocure/app>

**Director (Personnel)**

## **Office of the Comptroller and Auditor General of India 9 Deen Dayal Uppadhyay Marg New Delhi – 110 124**

**Email:** [mehtas@cag.gov.in](mailto:mehtas@cag.gov.in)

**Tel: 011 23232581 FAX: 011 23238705**

## **CORRIGENDUM – 2**

*This notification is in continuation of the Notice Inviting Tender published by the Office of the CAG of India on 22 June 2018 for the following works:*

# **Outsourcing the Departmental Examinations (Tender Reference No. 15-Exam/Bid/2018-CAG & Tender ID:**

### **2018\_CAG\_351722\_1)**

The format of the BoQ in Excel Sheet uploaded on 22 June 2018 at the time of publishing the above mentioned tender has since been modified. The revised format of the BoQ is available on the CPP Portal.

Bidders should submit the Financial Bid in the form of BoQ, as per the revised format. For filling up the BoQ (revised format), bidders may refer to the terms and conditions of the Tender and the instructions given with this corrigendum.

All other tender conditions remain unchanged. Further details and tender documents are available at the CPP Portal of the Government of India <https://eprocure.gov.in/eprocure/app>

**Director (Personnel)**

## **Instructions to bidders for filling up the BoQ**

### **A. For Part-A (bidder can enter date in five columns)**

- (1) Column 13 (Rate) : The bidder is required to quote the rate (Per paper cost exclusive of taxes), which will be applicable for the Minimum Guarantee or for entire volume/quantity if no Minimum Guarantee is mentioned.
- (2) Column 14 (Minimum Guarantee): In this column, the bidder has the option to indicate Minimum Guarantee (Quantity in Nos.). Minimum Guarantee is to ensure that the quote is financially sustainable for the bidder and it is upto the bidder to decide the number.
- (3) Column 15 (Per Paper Cost Beyond Minimum Guarantee): If the bidder indicates the figure (quantity) for Minimum Guarantee in Column 14, the rate (Per paper cost exclusive of taxes) beyond Minimum Guarantee, i.e. for the number of examination instances/paper counts exceeding the cutoff number of examination instances of Minimum Guarantee, should be quoted in this column.
- (4) Column 16 (Fixed Cost): The bidder may indicate Fixed Cost (if any) in the separate column provided in the BoQ. Fixed Cost (if any), quoted in addition to rates for Minimum Guarantee and beyond, shall be rationalized over the entire volume while evaluating the bid. Therefore, if any amount is indicated under in this column, it should be for the entire volume/quantity.
- (5) Column 20 (Taxes): Prevailing taxes should be mentioned separately in this column. The tax payable on the Total Amount (without Taxes), shown under Column 53, should be mentioned here.

*Note: For Part A, the figure of 30,000 (thirty thousand) paper counts will be taken as benchmark to work out the total cost, taking into consideration the figures quoted under Columns 13 to 16.*

### **B. For Part-B (bidder can enter date in five columns)**

- (1) Column 13 (Rate) : In this column, the bidder is required to quote the rate per question (exclusive of taxes), so that the price for the number of questions per paper as mentioned in Column 4 (Quantity) could be arrived at.
- (2) Column 20 (Taxes): Prevailing taxes should be mentioned separately in this column. The tax payable on the Total Amount (without Taxes), shown under Column 53, should be mentioned here.